The book was found

## Macromedia RoboHelp X5 VTC Training CD

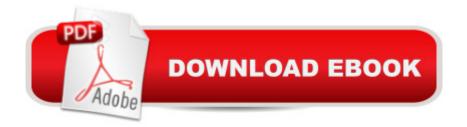

## **Book Information**

CD-ROM: 110 pages Publisher: Virtual Training Company, Inc. (June 30, 2006) ISBN-10: 1933736313 ISBN-13: 978-1933736310 Product Dimensions: 7.4 x 5.4 x 0.5 inches Shipping Weight: 4 ounces (View shipping rates and policies) Average Customer Review: 1.0 out of 5 stars Â See all reviews (1 customer review) Best Sellers Rank: #14,349,298 in Books (See Top 100 in Books) #32 in Books > Computers & Technology > Programming > Software Design, Testing & Engineering > Robohelp

## **Customer Reviews**

I'm 30 minutes and 5 "movies" into this training CD, and so far, the author (Mr. Butow) has told me \*nothing\* about how to do anything useful with the RoboHelp product. He has rambled on monotonously about the history of the product, talking over a blank screen. There has been \*no\* visual action so far (half an hour into the video). It's a lot like listening to the radio (even though it's supposed to be visual instruction). And during this time, I have been told me about the long corporate history of Bluesky software (which created the RoboHelp application) and was later acquired by Macromedia, and then again by Adobe System. And I have learned about all the various word-processing editors that have ever been associated with the product, but I still haven't learned \*anything\* about how to use the product (i.e. start a new topic, create a new project, etc.) Oh, another downside of this video instruction is that you have to install both QuickTime and another proprietary video software player on your computer before you can even access the lessons. (This took another 20 minutes to figure out, due to the poor documentation that came with the product.) I was hopeful that this video tutorial would help me learn this application guickly/painlessly relative to reading a book. But what can I say? This is a big disappointment... If I were you, I would not buy this RoboHelp instruction. I would search for a similar web-based or video-based produt, or I would turn to a "RoboHelp for Dummies" book. Don't waste your money on this garbage.

## Download to continue reading ...

Macromedia RoboHelp X5 VTC Training CD Adobe RoboHelp 6 VTC Training CD Dog Training: A Step-by-Step Guide to Leash Training, Crate Training, Potty Training, Obedience and Behavior Training Essentials of Macromedia RoboHelp HTML X5 Robohelp for the Web (Wordware Robohelp Library) Macromedia Dreamweaver MX 2004 with ASP, ColdFusion, and PHP: Training from the Source Macromedia Fireworks 8: Training from the Source Macromedia ColdFusion 5 Training from the Source (With CD-ROM) RoboHelp 9 HTML Essential Training What I'd Teach Your Horse: Training & Re-Training the Basics (Horse Training How-To) (Volume 8) Puppy Training Guide 4th Edition: The Ultimate Handbook to Train Your Puppy in Obedience, Crate Training, and Potty Training Macromedia Flash Professional 8 Game Development (Charles River Media Game Development) Illustrating with Macromedia Flash Professional 8 (Charles River Media Graphics) ASP.NET Web Development with Macromedia Dreamweaver MX 2004 Macromedia ColdFusion MX 7 Certified Developer Study Guide Sams Teach Yourself Macromedia ColdFusion in 21 Days (2nd Edition) Macromedia ColdFusion MX Development ColdFusion Web Development with Macromedia Dreamweaver MX 2004 (Books for Professionals by Professionals) Certified Macromedia ColdFusion MX Developer Study Guide Macromedia ColdFusion